# **OptionsRequest**

# **Method Summary**

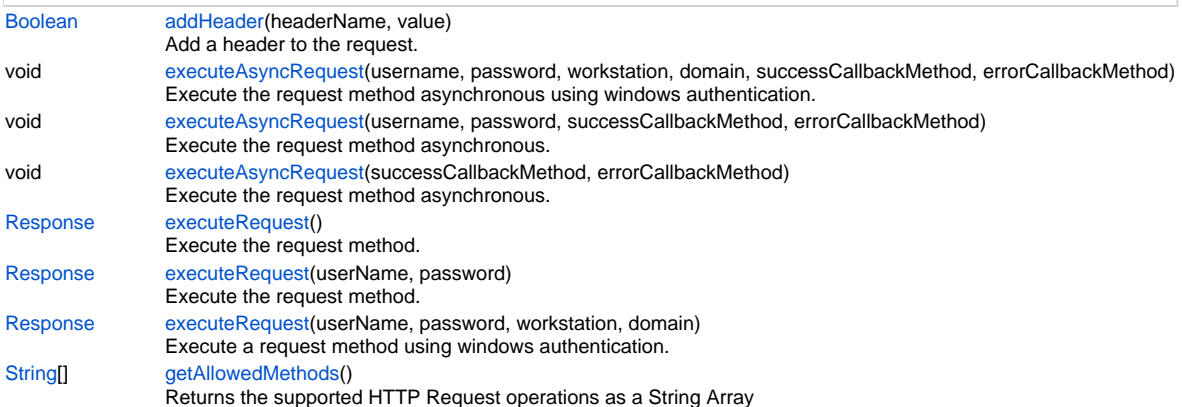

# **Method Details**

## <span id="page-0-0"></span>**addHeader**

[Boolean](https://wiki.servoy.com/display/Serv7/Boolean) **addHeader** (headerName, value)

Add a header to the request.

# **Parameters**

[{String}](https://wiki.servoy.com/display/Serv7/String) headerName [{String}](https://wiki.servoy.com/display/Serv7/String) value

# **Returns**

[Boolean](https://wiki.servoy.com/display/Serv7/Boolean)

# **Sample**

method.addHeader('Content-type','text/xml; charset=ISO-8859-1')

# <span id="page-0-1"></span>**executeAsyncRequest**

void **executeAsyncRequest** (username, password, workstation, domain, successCallbackMethod, errorCallbackMethod)

Execute the request method asynchronous using windows authentication. Success callback method will be called when response is received. Response is sent as parameter in callback. If no response is received (request errors out), the errorCallbackMethod is called with exception message as parameter.

## **Parameters**

[{String}](https://wiki.servoy.com/display/Serv7/String) username - the user name

[{String}](https://wiki.servoy.com/display/Serv7/String) password - the password

[{String}](https://wiki.servoy.com/display/Serv7/String) workstation - The workstation the authentication request is originating from.

[{String}](https://wiki.servoy.com/display/Serv7/String) domain - The domain to authenticate within.

[{Function](https://wiki.servoy.com/display/Serv7/Function)} successCallbackMethod - callbackMethod to be called after response is received

[{Function](https://wiki.servoy.com/display/Serv7/Function)} errorCallbackMethod - callbackMethod to be called if request errors out

# **Returns**

void

#### **Sample**

method.executeAsyncRequest('username','password','mycomputername','domain',globals.successCallback,globals. errorCallback)

#### **executeAsyncRequest**

void **executeAsyncRequest** (username, password, successCallbackMethod, errorCallbackMethod)

Execute the request method asynchronous. Success callback method will be called when response is received. Response is sent as parameter in callback. If no response is received (request errors out), the errorCallbackMethod is called with exception message as parameter.

#### **Parameters**

```
{String} username - the user name
{String} password - the password
{Function} successCallbackMethod - callbackMethod to be called after response is received
{Function} errorCallbackMethod - callbackMethod to be called if request errors out
```
### **Returns**

void

**Sample**

method.executeAsyncRequest(globals.successCallback,globals.errorCallback)

#### **executeAsyncRequest**

# void **executeAsyncRequest** (successCallbackMethod, errorCallbackMethod)

Execute the request method asynchronous. Success callback method will be called when response is received. Response is sent as parameter in callback. If no response is received (request errors out), the errorCallbackMethod is called with exception message as parameter.

#### **Parameters**

[{Function](https://wiki.servoy.com/display/Serv7/Function)} successCallbackMethod - callbackMethod to be called after response is received [{Function](https://wiki.servoy.com/display/Serv7/Function)} errorCallbackMethod - callbackMethod to be called if request errors out

#### **Returns**

void

### **Sample**

method.executeAsyncRequest(globals.successCallback,globals.errorCallback)

### <span id="page-1-0"></span>**executeRequest**

[Response](https://wiki.servoy.com/display/Serv7/Response) **executeRequest** ()

```
Execute the request method.
```
# **Returns**

[Response](https://wiki.servoy.com/display/Serv7/Response)

# **Sample**

```
var response = method.executeRequest()
```
#### **executeRequest**

#### [Response](https://wiki.servoy.com/display/Serv7/Response) **executeRequest** (userName, password)

Execute the request method.

#### **Parameters**

```
{String} userName - the user name
{String} password - the password
```
#### **Returns**

[Response](https://wiki.servoy.com/display/Serv7/Response)

#### **Sample**

```
var response = method.executeRequest()
```
### **executeRequest**

[Response](https://wiki.servoy.com/display/Serv7/Response) **executeRequest** (userName, password, workstation, domain)

Execute a request method using windows authentication.

#### **Parameters**

[{String}](https://wiki.servoy.com/display/Serv7/String) userName - the user name

[{String}](https://wiki.servoy.com/display/Serv7/String) password - the password

[{String}](https://wiki.servoy.com/display/Serv7/String) workstation - The workstation the authentication request is originating from.

[{String}](https://wiki.servoy.com/display/Serv7/String) domain - The domain to authenticate within.

#### **Returns**

[Response](https://wiki.servoy.com/display/Serv7/Response)

#### **Sample**

var response = method.executeRequest('username','password','mycomputername','domain');

# <span id="page-2-0"></span>**getAllowedMethods**

[String](https://wiki.servoy.com/display/Serv7/String)[] **getAllowedMethods** ()

Returns the supported HTTP Request operations as a String Array

**Returns**

[String](https://wiki.servoy.com/display/Serv7/String)[]

**Sample**

```
var supportedOperations = request.getAllowedMethods()
{\tt application.output}({\tt supportedOperations.join(\texttt',\texttt')});
```